SESIÓN 7. CLONACIÓN DE ACTIVIDADES. En la imagen se puede ver cómo hemos clonado las actividades evaluables de 1º A a 1º B.

Se han clonado las UD3, 4, 5, las Actividades de clase y el Proyecto Conciencia CC. La franja oscura muestra arriba el grupo 1º A y abajo 1º B.

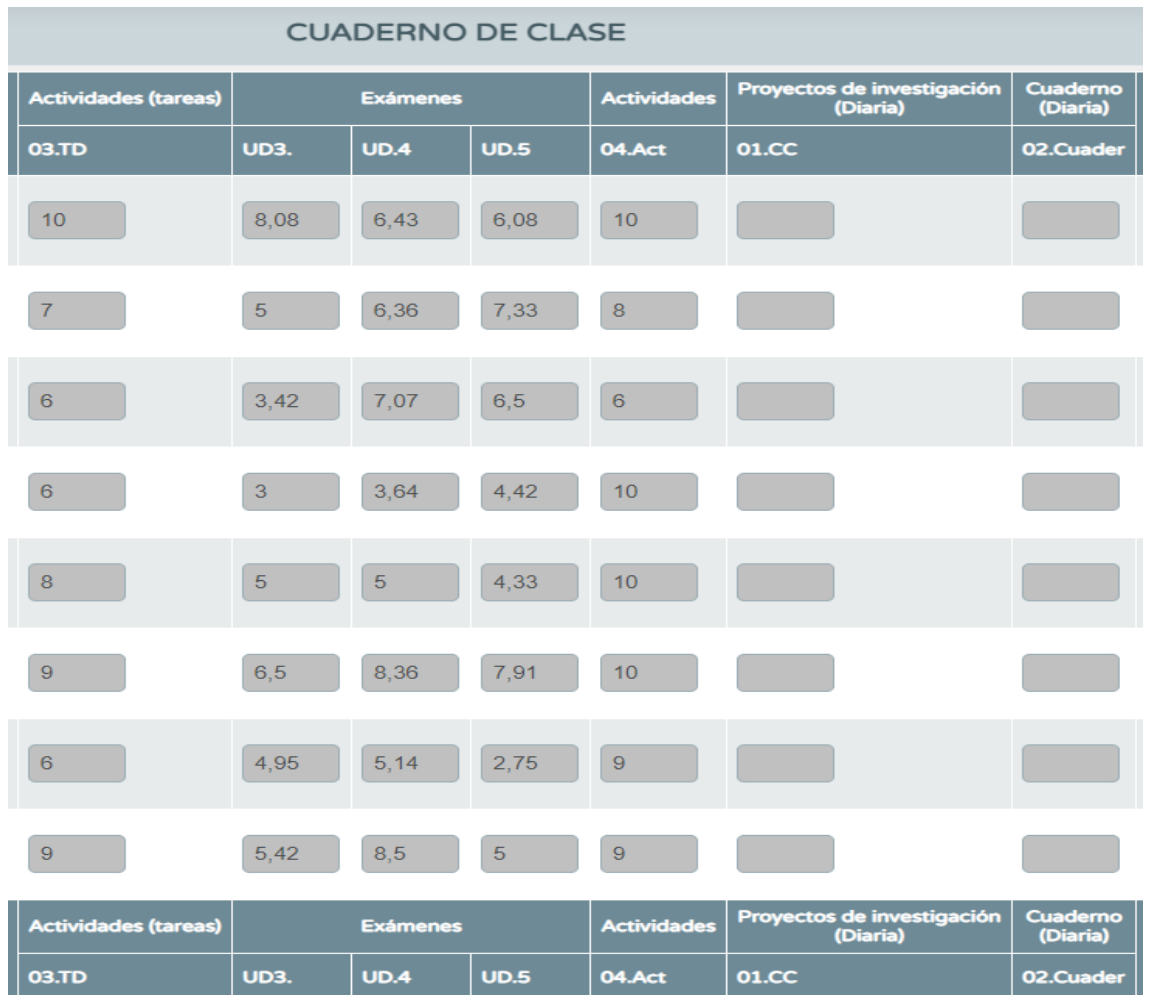